## Alternative Test Tools In Action

Alan RichardsonCompendium Developments www.compendiumdev.co.uk

For more information on Alternative Test Tools **visit our website**: *Download the papers, See the tools in action, Links to sources of information, blogs and tools, Links to the tools usedUse our 'big' tools list to expand your hunt* **www.compendiumdev.co.uk/toolsinaction**

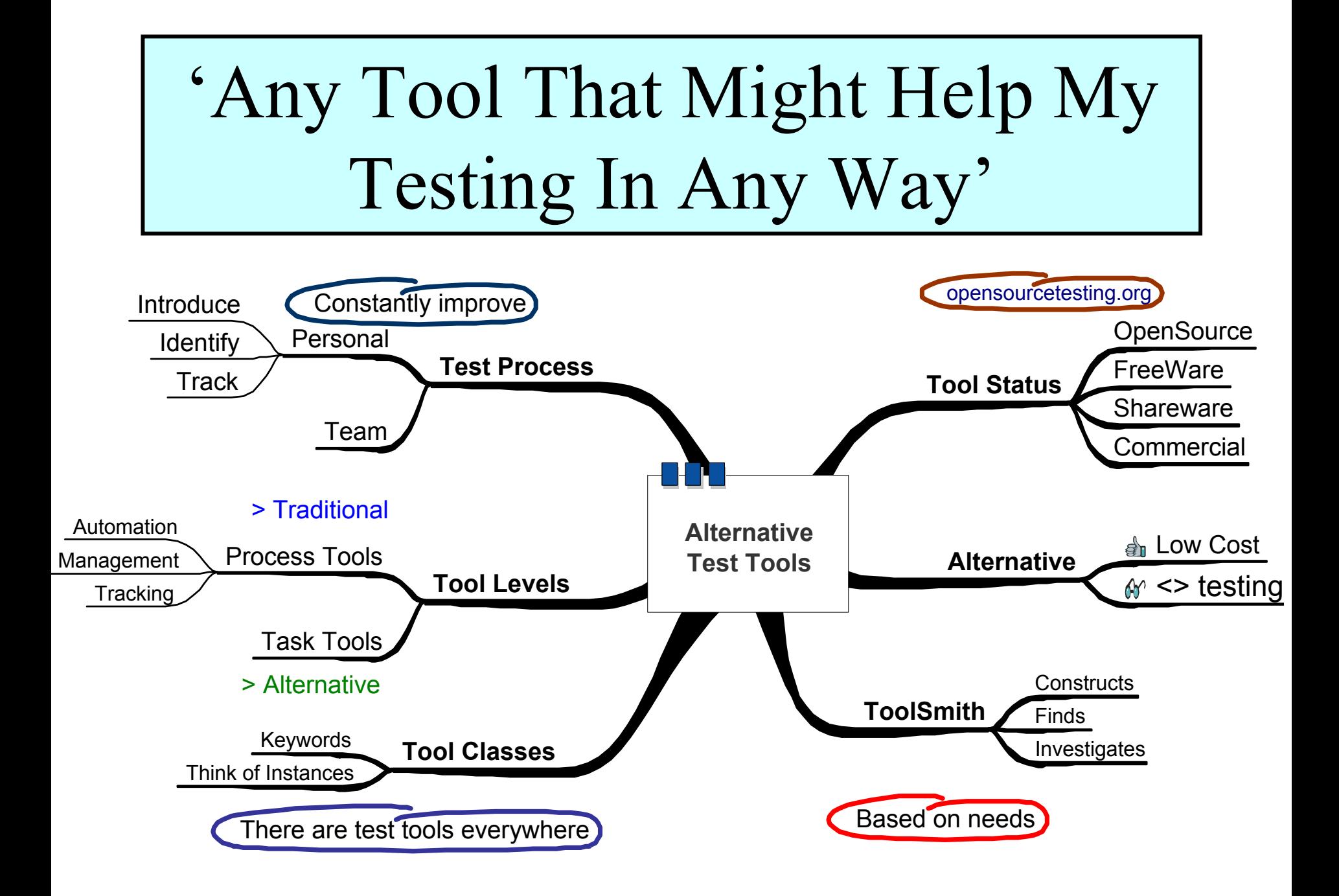

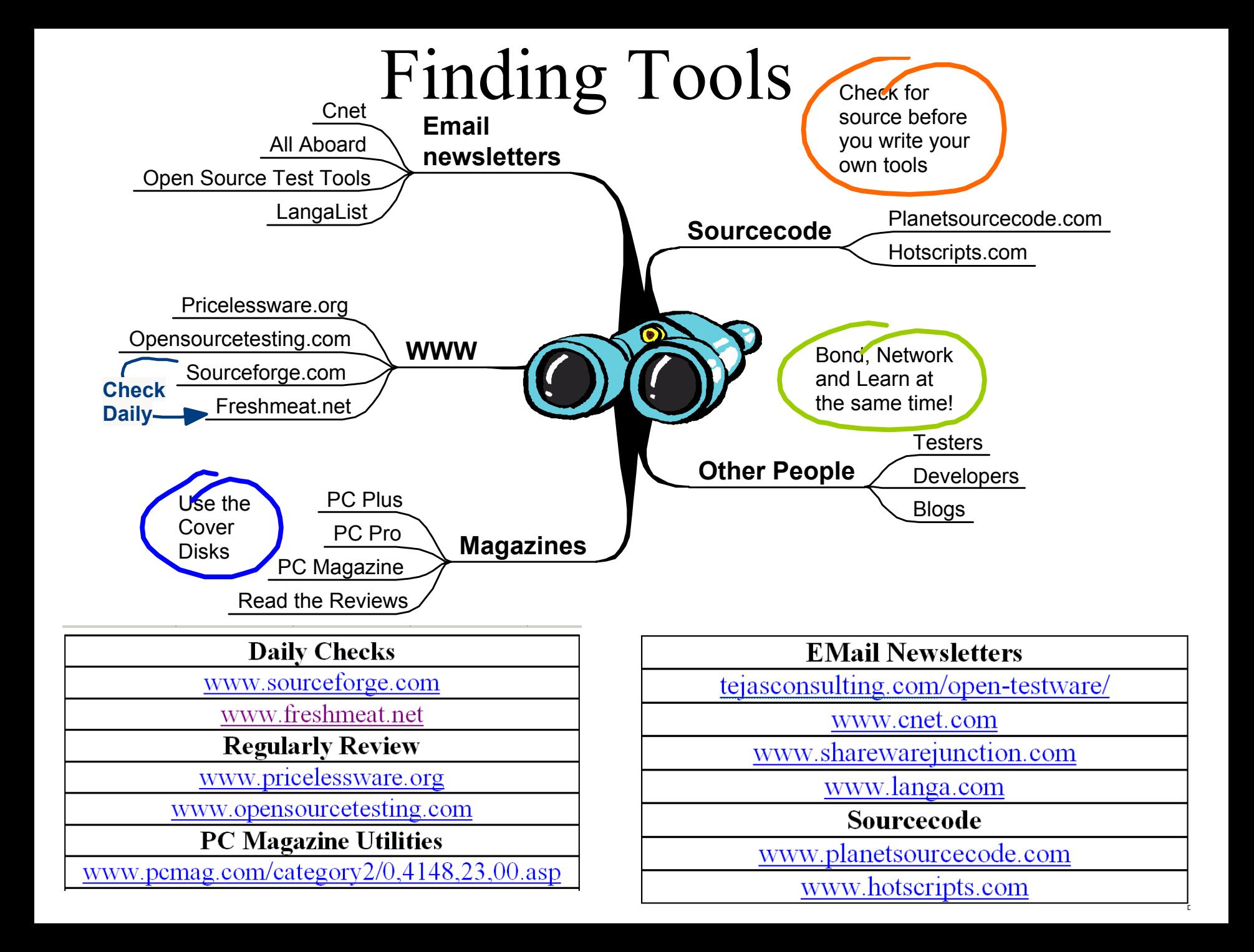

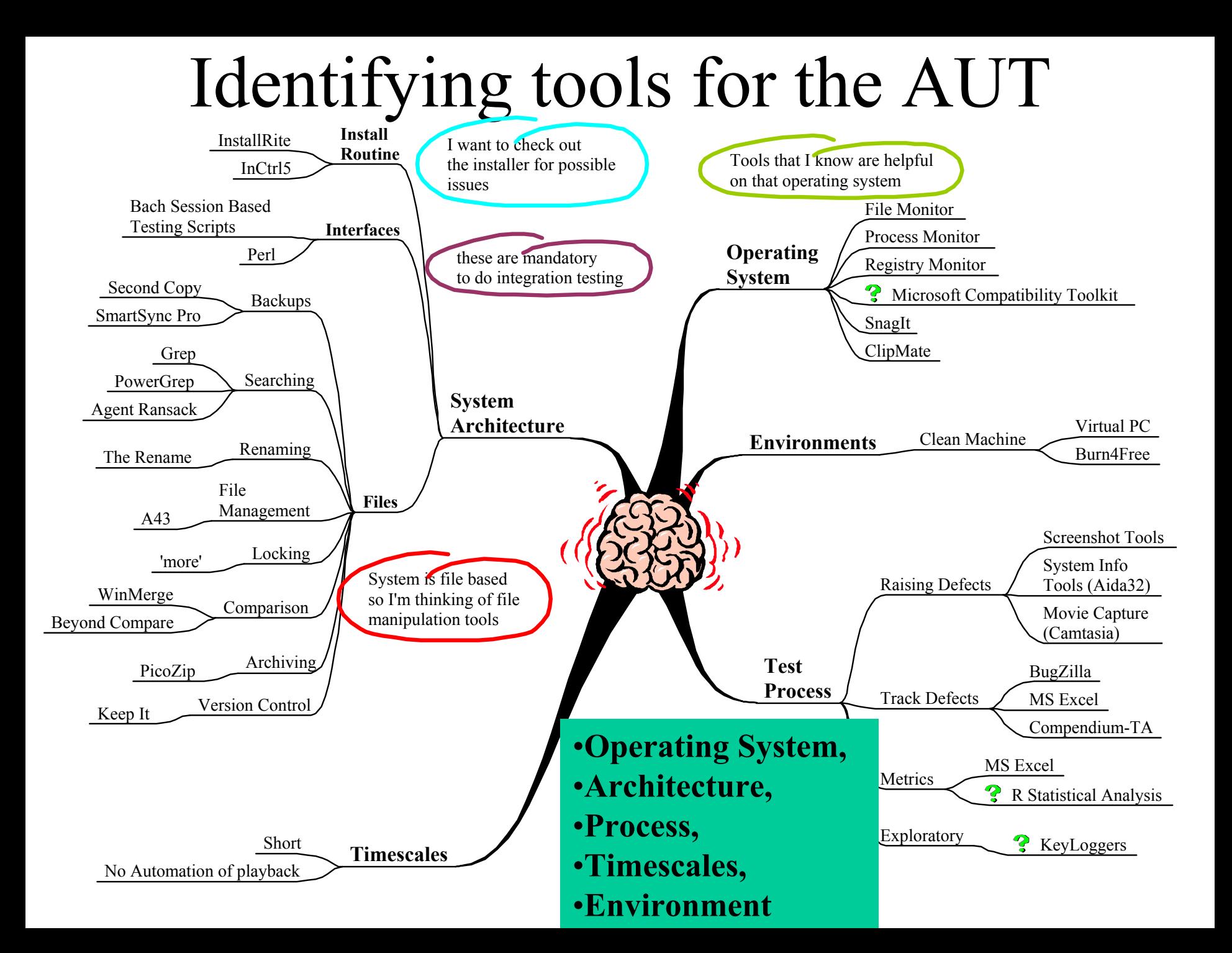

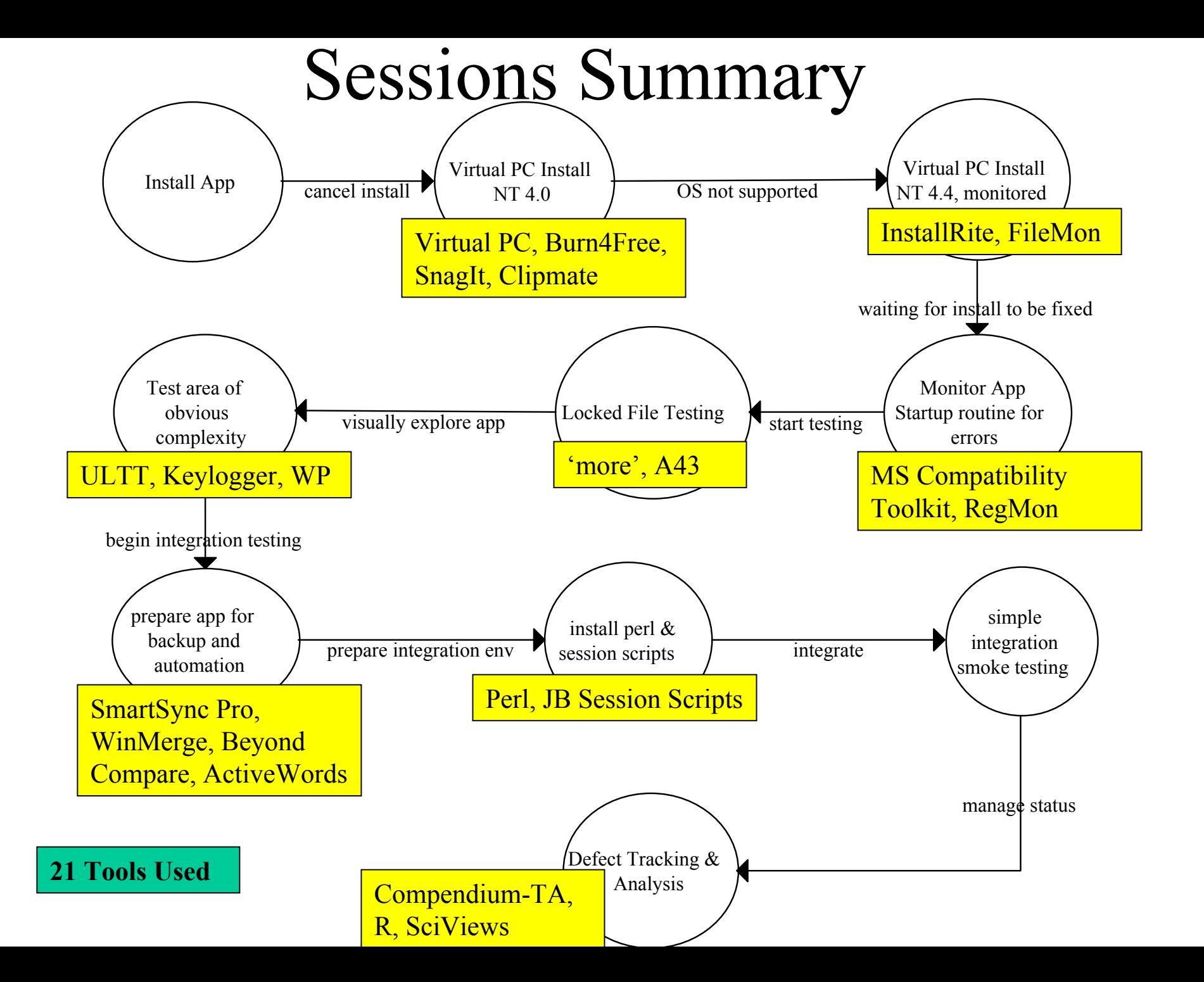

## Tool Classifications

- •Tool Classes & Keywords
	- •Emulator
	- •CD Image, ISO
	- •Screen Capture
	- •Clipboard Manager/Monitor/Cache
	- •Install/File/Registry Monitor
	- •LogBook
	- •KeyLogger
	- •File Locking
	- •File Manager/Explorer
	- •Reporting, Documentation
	- •Process Monitor
	- •File Management/Backup/Compare
	- •Macro, Automation
	- •Scripting Language
	- •Test Management/ Methodology
	- •Statistical Analysis

•Emulator •Virtual PC•CD Image, ISO •Burn4Free •Screen Capture •SnagIt •Clipboard Manager/ Monitor/ Cache •ClipMate •Install/File/Registry Monitor •RegMon •FileMon •InstallRite •Lo gBook •Ultimate Lo-tech Test Tool•KeyLogger •Pal Keylogger •File Locking •more •File Manager/Explorer  $•A43$ •Reporting, Docu mentation •Compendium-TA •Word Processor •Process Monitor •MS Windows Co mpatibility Toolkit •File Management/Backup/ Compare •Beyond Compare •WinMer ge •SmartSync Pro •Macro, Automation •Active Words •Scri ptin g Language •Perl •Test Management/Methodolog y •JB Session Based Management Scripts •Statistical Analysis •SciViews •R

## Summary

- Using Alternative Test Tools in your personal test process gives you more choice.
- Examine your own personal test process and recognise the Alternative Tools that you already use.

find more at www.compendiumdev.co.uk/toolsinaction

Tools Used that you did not see: Camtasia (screen capture), KeepIt (Version Control)

## The sessions in detail

•• The following slides document the sessions in more detail

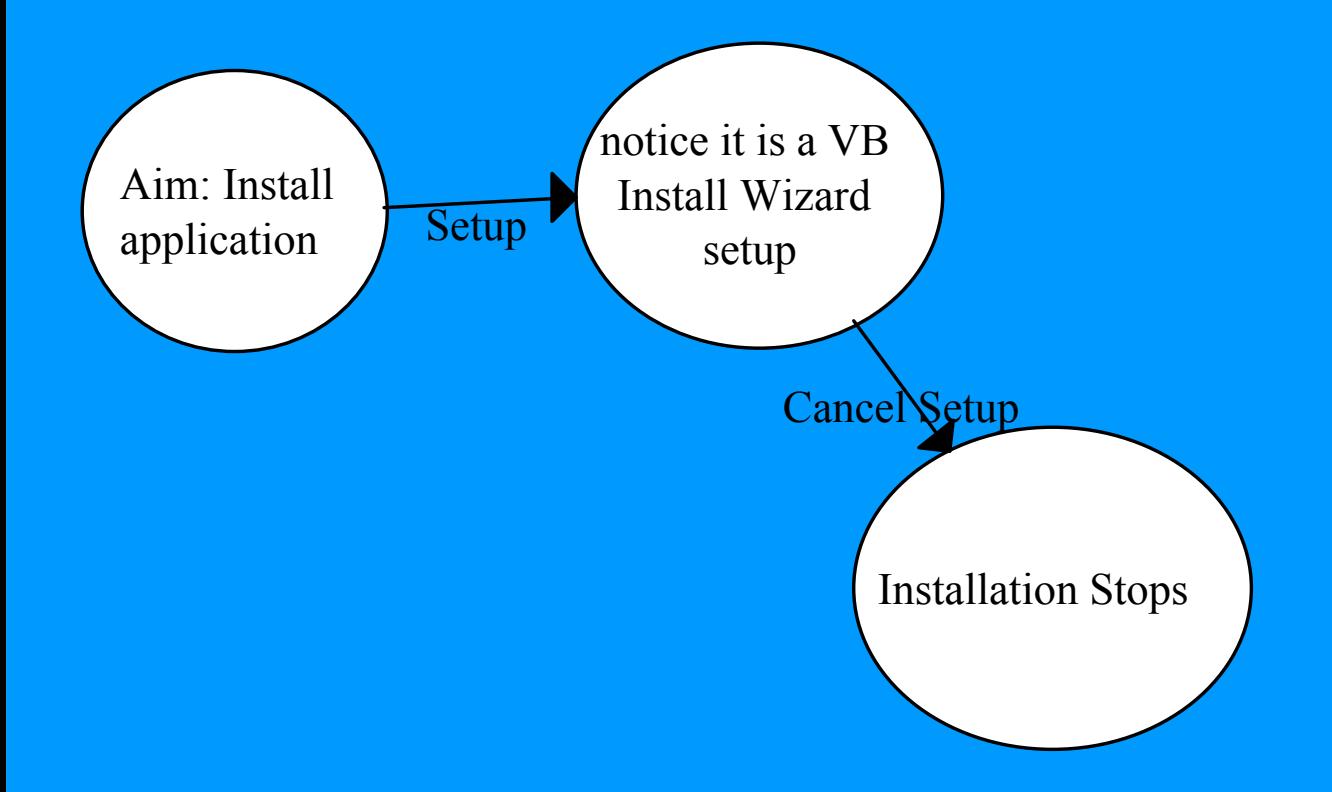

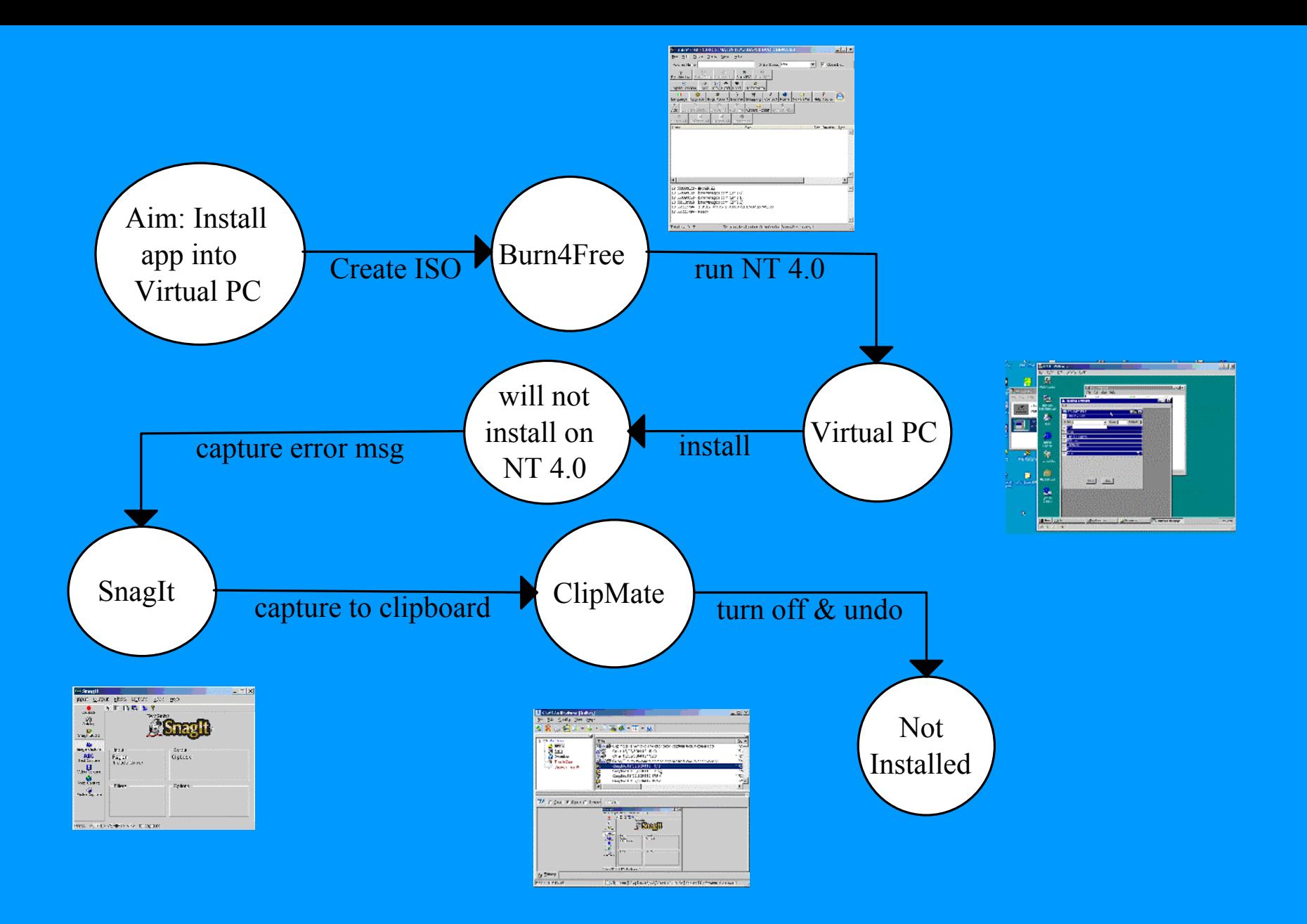

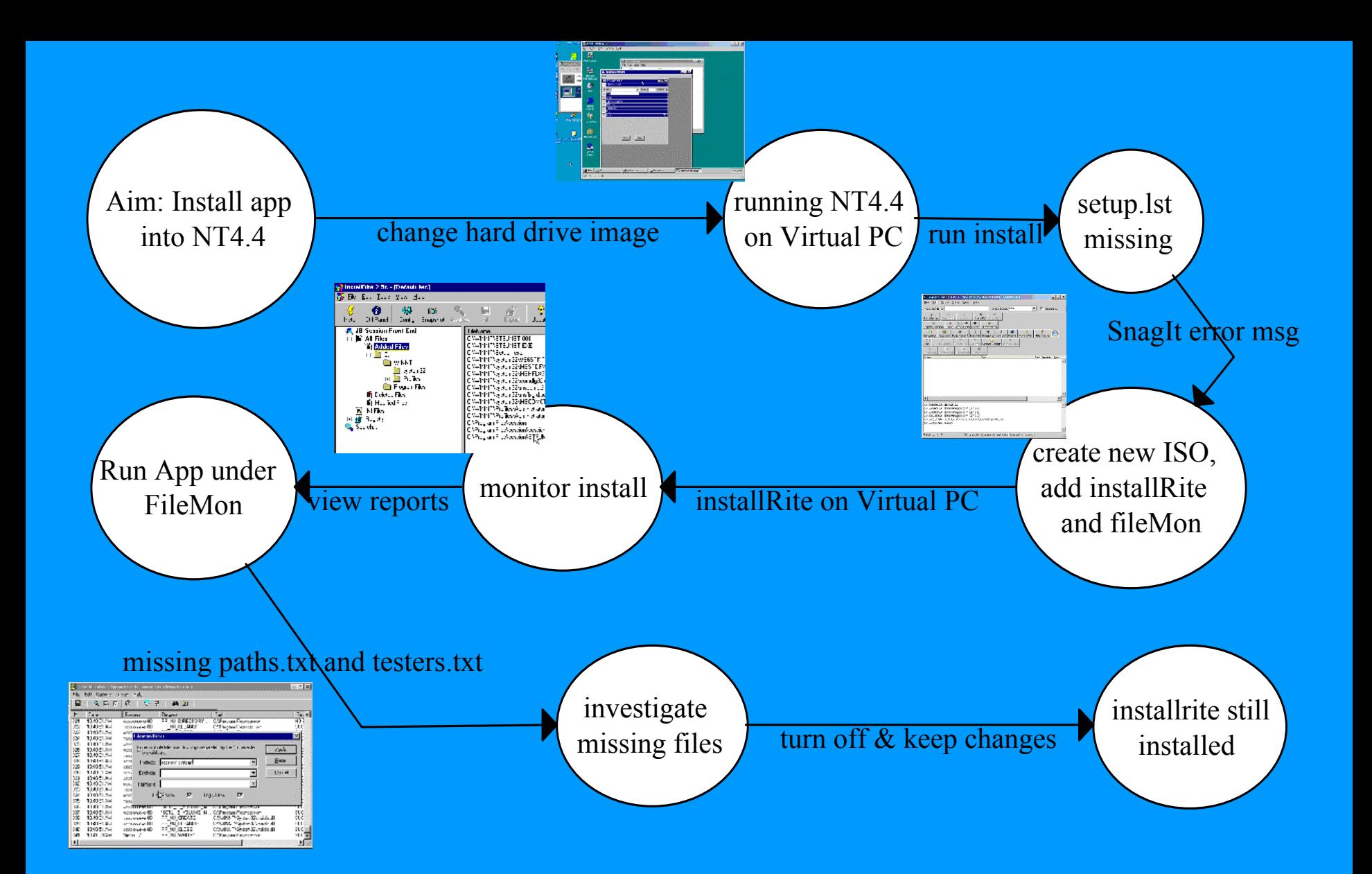

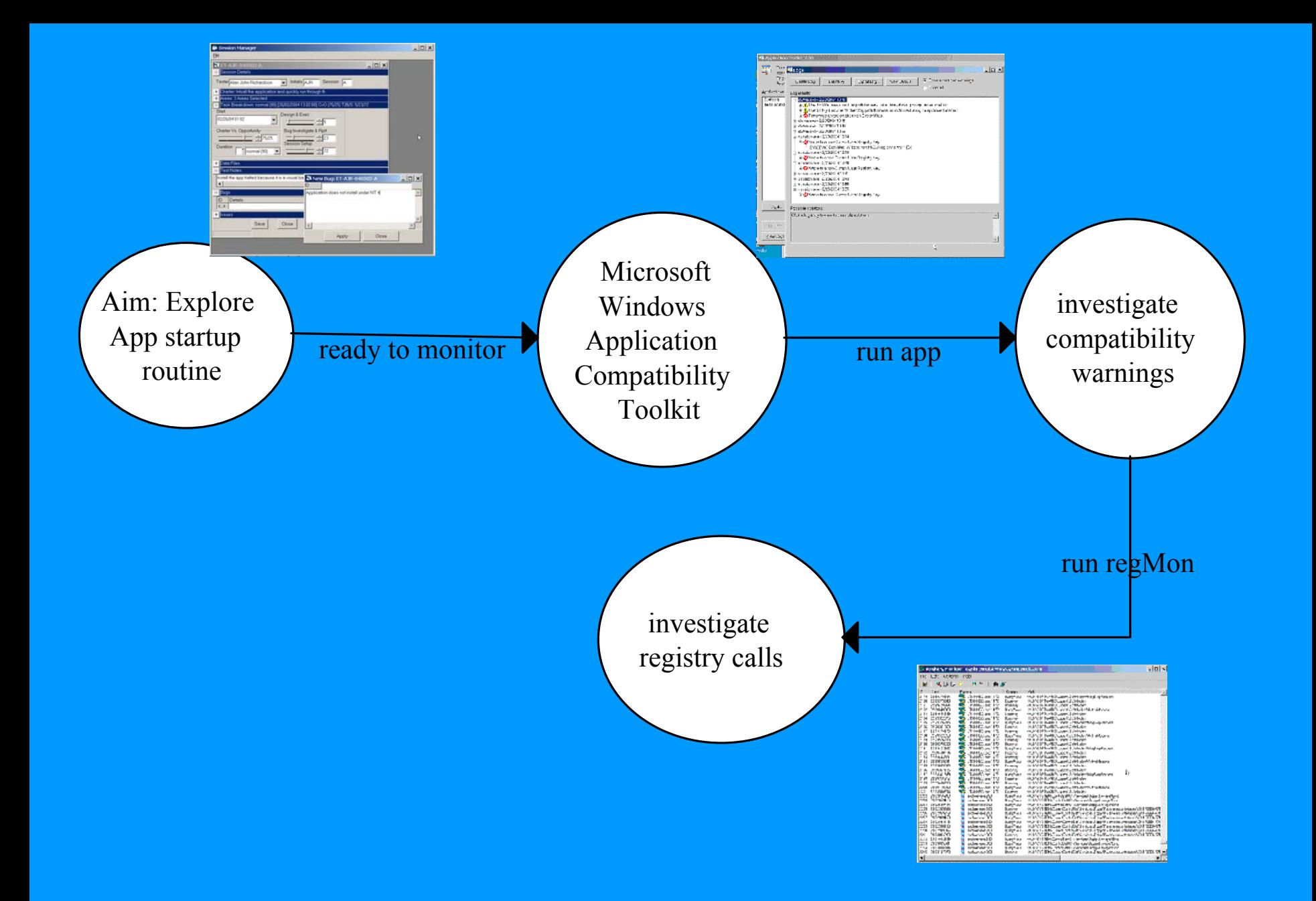

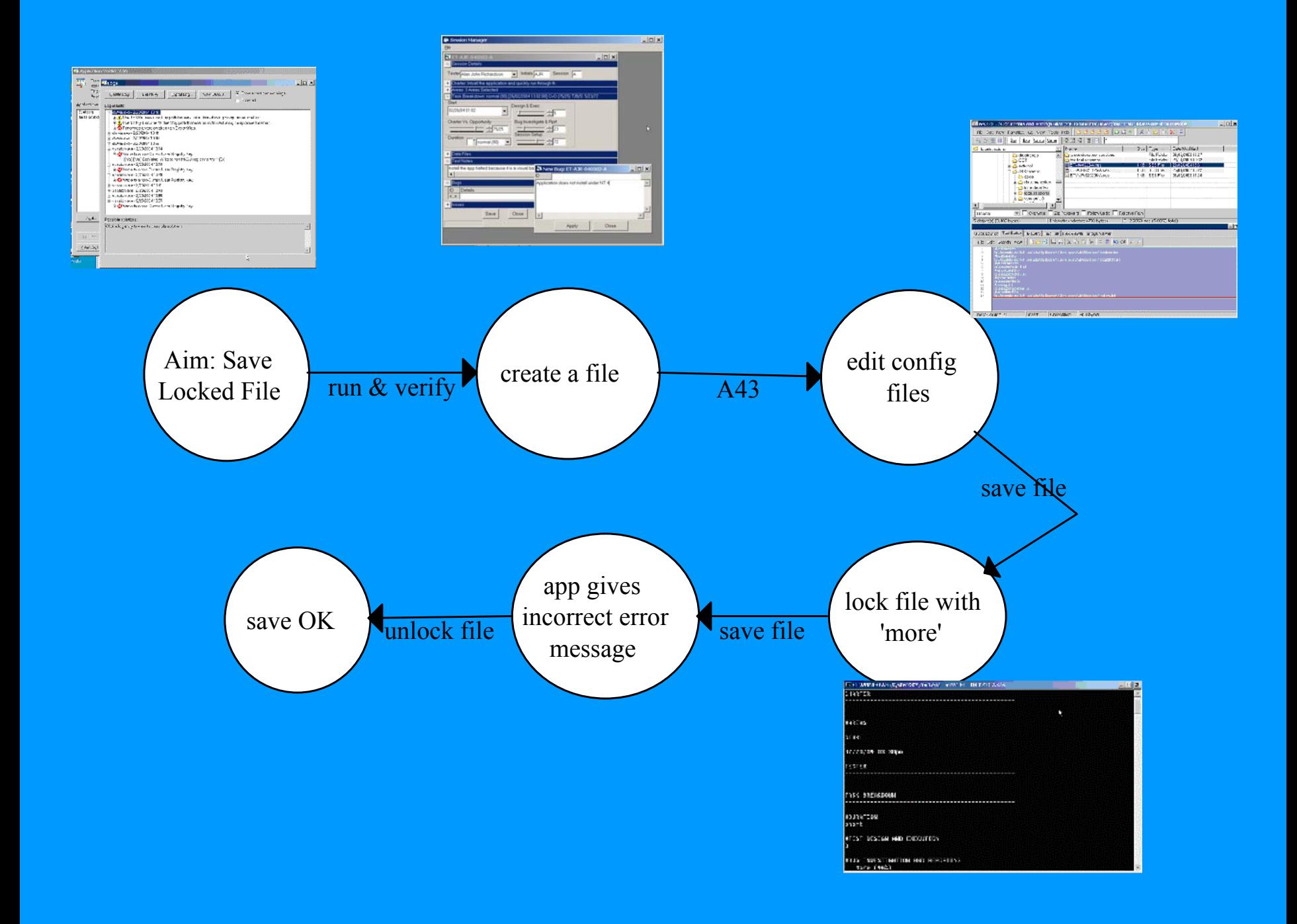

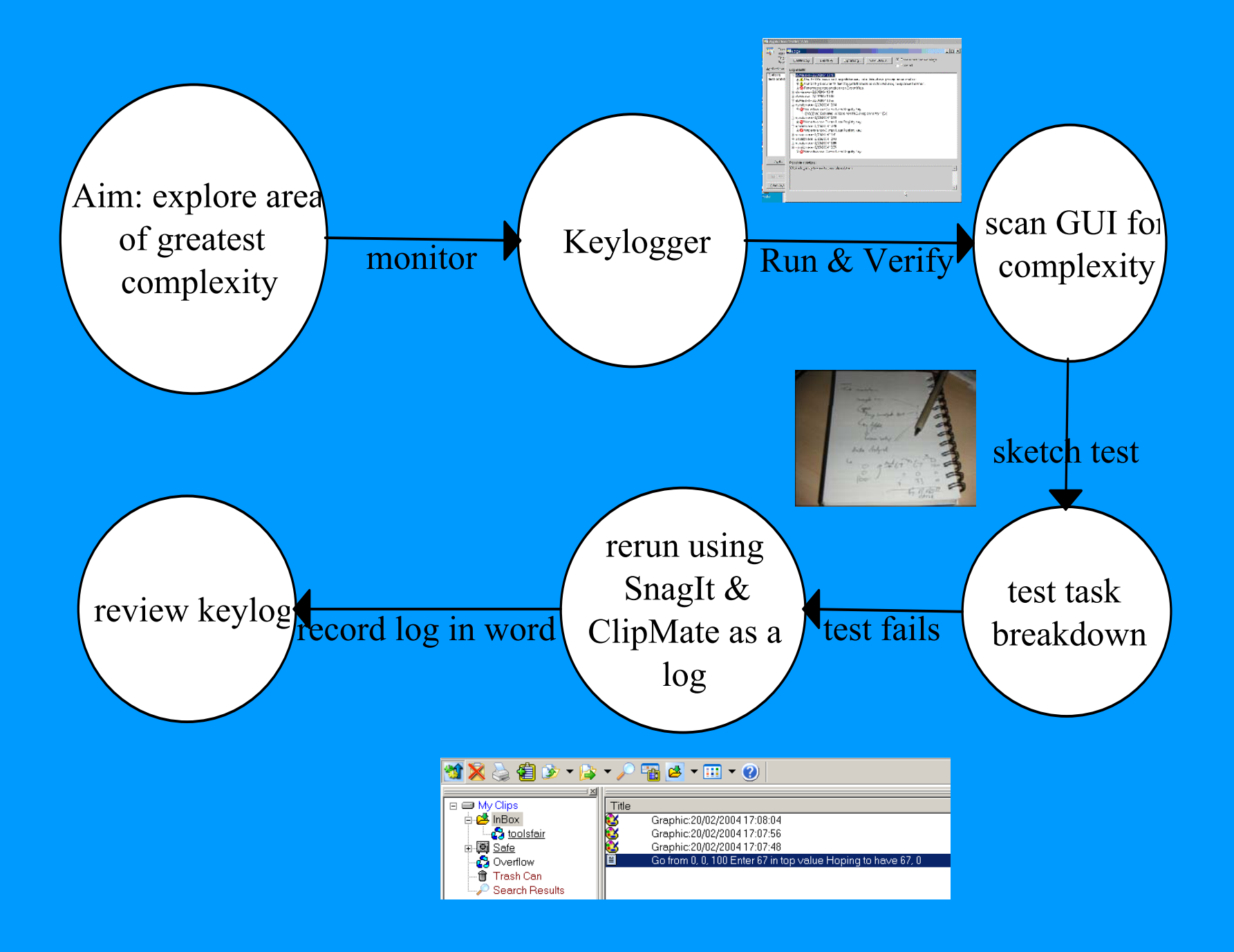

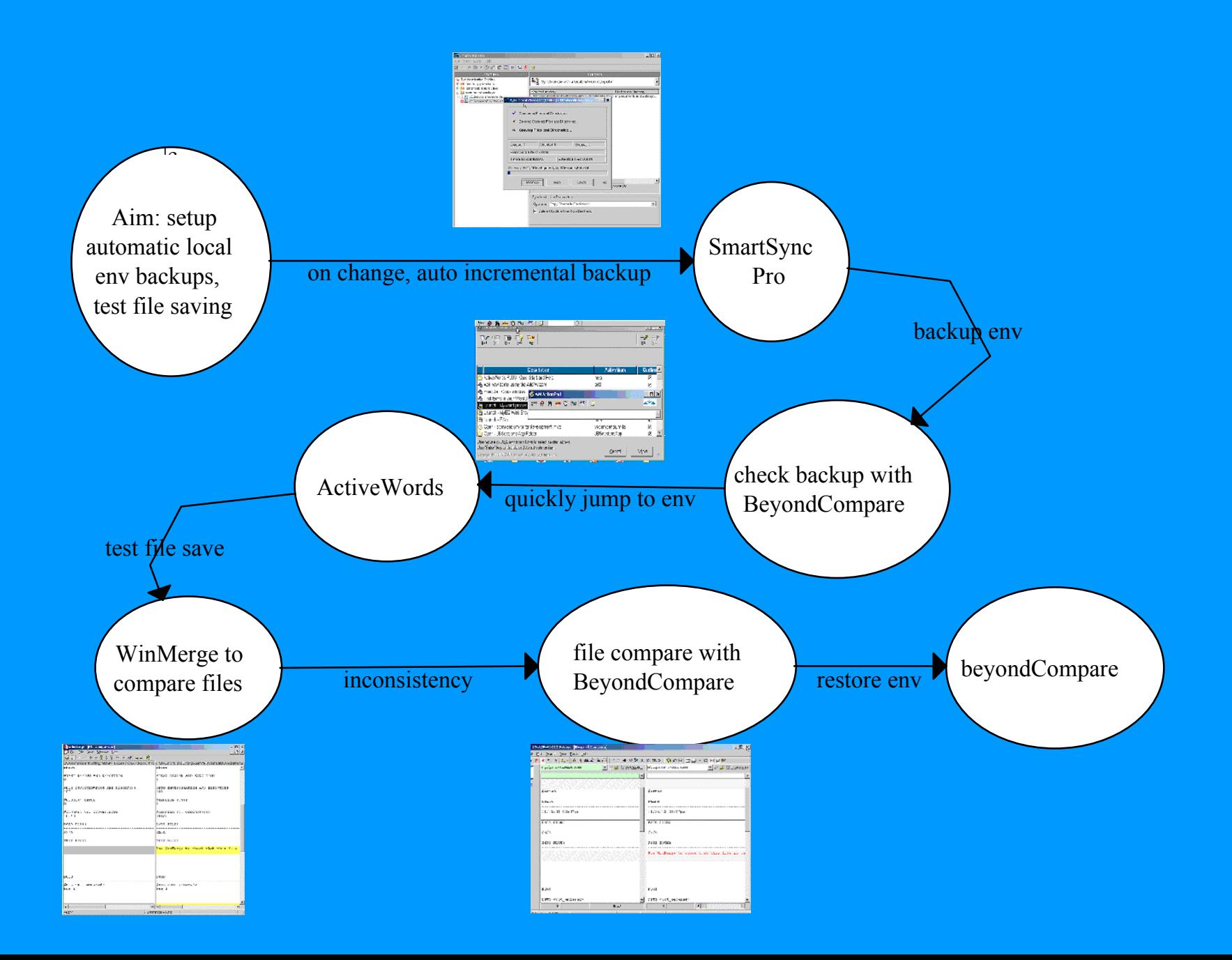

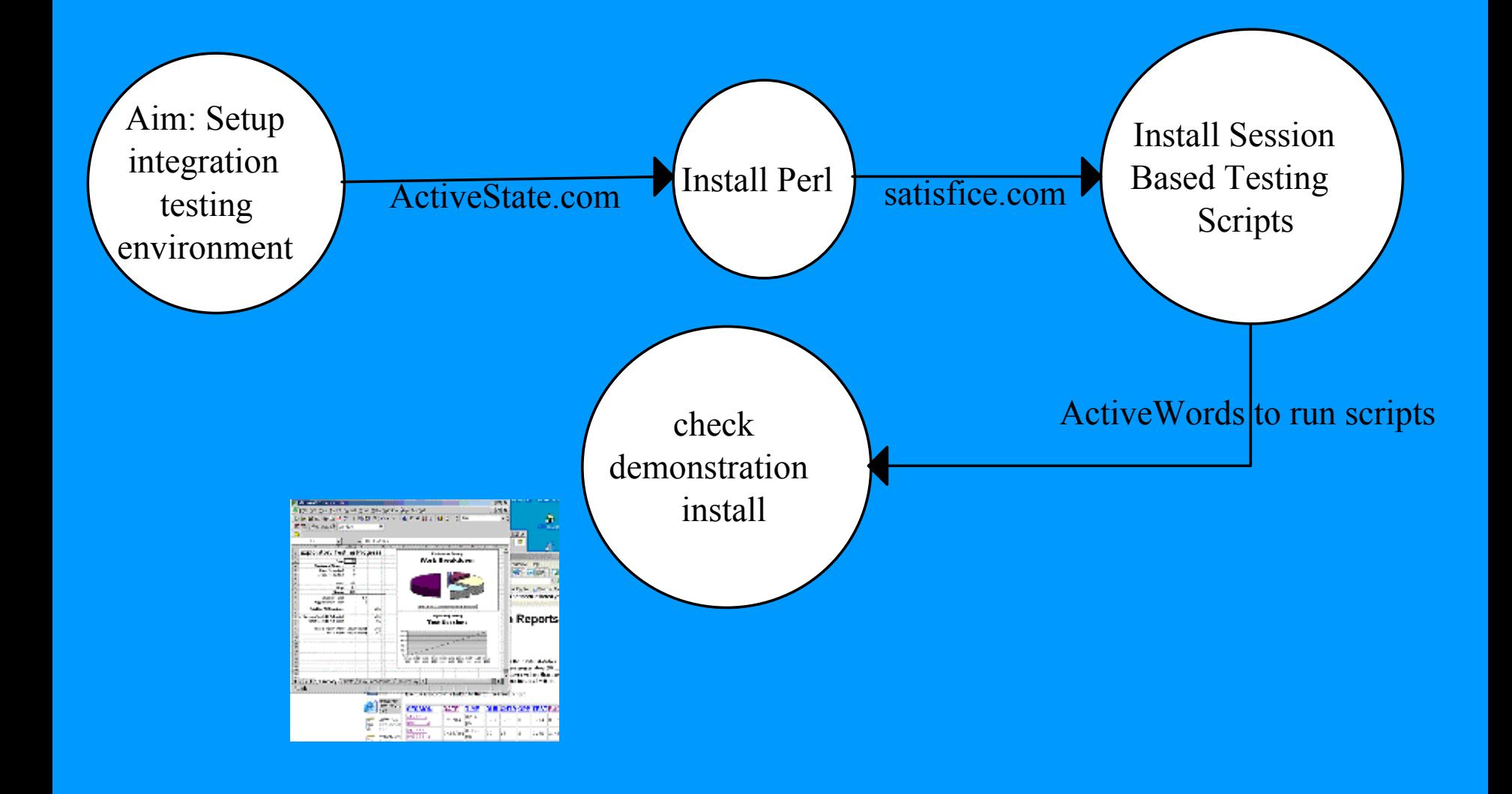

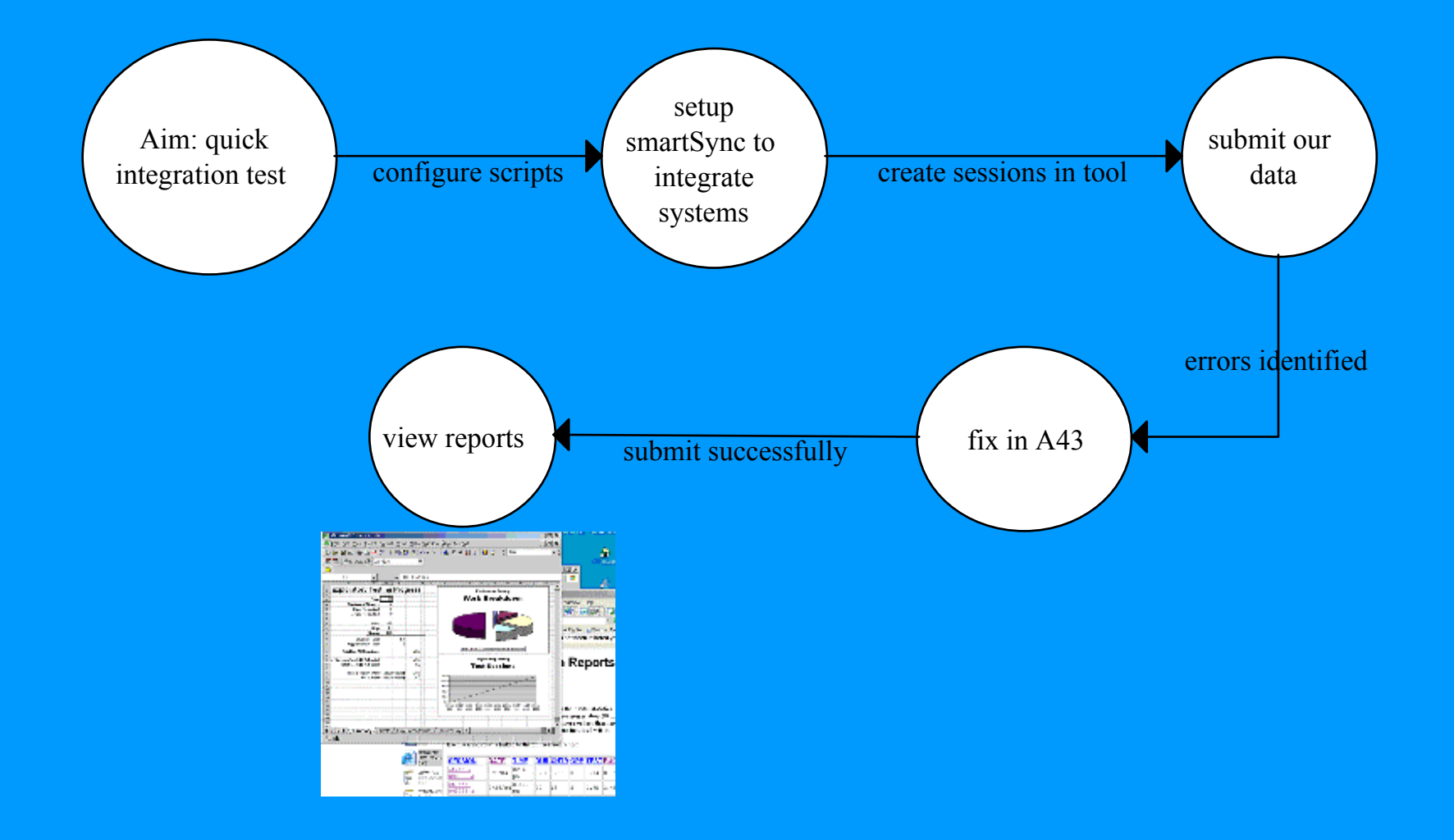

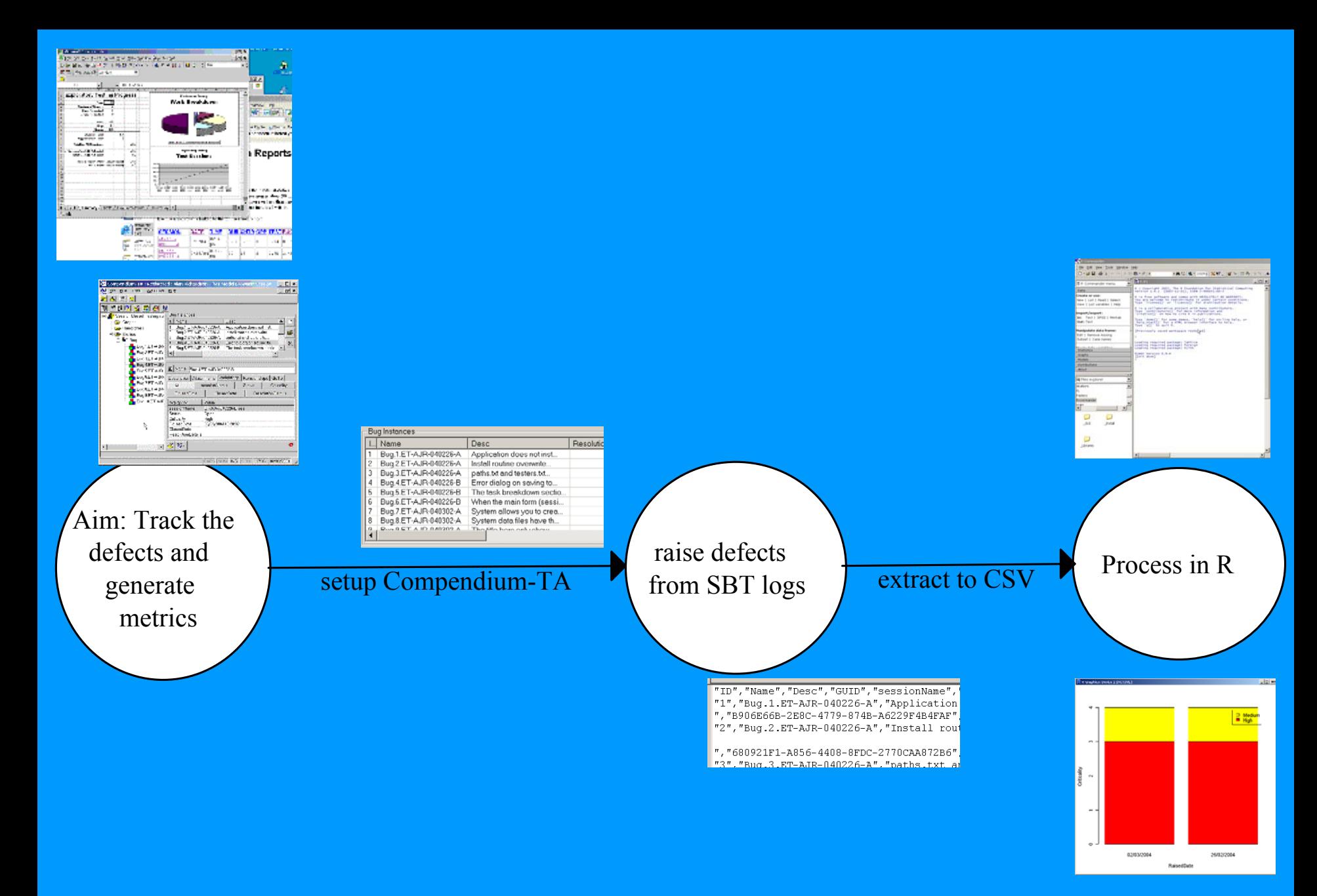

www.compendiumdev.co.uk/toolsinaction